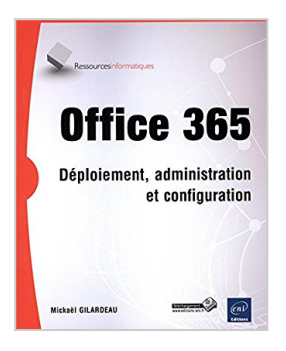

## **Office 365 - Déploiement, administration et configuration**

Mickaël GILARDEAU

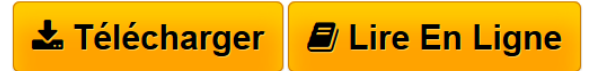

**Office 365 - Déploiement, administration et configuration** Mickaël GILARDEAU

**[Telecharger](http://bookspofr.club/fr/read.php?id=2746092719&src=fbs)** [Office 365 - Déploiement, administration et configurat](http://bookspofr.club/fr/read.php?id=2746092719&src=fbs) [...pdf](http://bookspofr.club/fr/read.php?id=2746092719&src=fbs)

**[Lire en Ligne](http://bookspofr.club/fr/read.php?id=2746092719&src=fbs)** [Office 365 - Déploiement, administration et configur](http://bookspofr.club/fr/read.php?id=2746092719&src=fbs) [...pdf](http://bookspofr.club/fr/read.php?id=2746092719&src=fbs)

## **Office 365 - Déploiement, administration et configuration**

Mickaël GILARDEAU

**Office 365 - Déploiement, administration et configuration** Mickaël GILARDEAU

## **Téléchargez et lisez en ligne Office 365 - Déploiement, administration et configuration Mickaël GILARDEAU**

## 430 pages

Présentation de l'éditeur

Ce livre sur le déploiement et l'administration d'Office 365 en entreprise s'adresse aux administrateurs des petites, moyennes et grandes entreprises ainsi qu'aux personnes souhaitant approfondir leurs connaissances sur le produit. L'auteur l'a écrit comme un guide de référence pour les phases de planification et de déploiement d'Office 365 au sein d'une organisation mais aussi pour les tâches d'administration quotidienne. En suivant ces pages, le lecteur pourra appréhender étape par étape chacune des fonctionnalités de l'offre de service Office 365. Après une présentation des différentes formules d'abonnement disponibles et des services proposés, la première étape permet d'inscrire une organisation aux services Office 365 et d'effectuer certaines configurations de base comme l'ajout d'un domaine personnalisé. Le chapitre suivant traite de la gestion des identités au sein d'Office 365 ainsi que de la synchronisation avec l'annuaire local. Le chapitre 6 apporte toutes les informations nécessaires pour administrer le service de messagerie en ligne Exchange Online. Les chapitres suivants traitent de l'administration des services SharePoint Online et Lync Online. Le dernier chapitre, quant à lui, fournit les éléments nécessaires à la planification et la gestion du déploiement d'Office 365 ProPlus sur les postes de travail de vos utilisateurs. Des éléments complémentaires sont en téléchargement sur le site www.editions-eni.fr. Les chapitres du livre : Avant-propos - Découvrir Office 365 - Configuration d'Office 365 - Gestion des identités au sein d'Office 365 - Les rôles d'administration Office 365 - Administration de SharePoint Online - Administration d'Exchange Online - Sécurisation d'Exchange Online et d'Office 365 - La conformité dans Exchange Online - Déploiement hybride d'Exchange Server - Administration de Lync Online - Déploiement d'Office 365 ProPlus en entreprise - Les rapports dans Office 365 Biographie de l'auteur

Mickaël GILARDEAU est Ingénieur Systèmes et Réseaux, Consultant Infrastructure. Spécialiste des technologies Microsoft, il possède de nombreuses certifications dont la MCITP (Microsoft Certified IT Professional) sur Office 365. Sa participation à de nombreux projets d'intégration d'Office 365, pour différents grands comptes et PME, et son expérience de l'administration des postes de travail en entreprise, ont contribué à l'écriture d'un livre réellement opérationnel sur Office 365.

Download and Read Online Office 365 - Déploiement, administration et configuration Mickaël GILARDEAU #MRJKU976LGT

Lire Office 365 - Déploiement, administration et configuration par Mickaël GILARDEAU pour ebook en ligneOffice 365 - Déploiement, administration et configuration par Mickaël GILARDEAU Téléchargement gratuit de PDF, livres audio, livres à lire, bons livres à lire, livres bon marché, bons livres, livres en ligne, livres en ligne, revues de livres epub, lecture de livres en ligne, livres à lire en ligne, bibliothèque en ligne, bons livres à lire, PDF Les meilleurs livres à lire, les meilleurs livres pour lire les livres Office 365 - Déploiement, administration et configuration par Mickaël GILARDEAU à lire en ligne.Online Office 365 - Déploiement, administration et configuration par Mickaël GILARDEAU ebook Téléchargement PDFOffice 365 - Déploiement, administration et configuration par Mickaël GILARDEAU DocOffice 365 - Déploiement, administration et configuration par Mickaël GILARDEAU MobipocketOffice 365 - Déploiement, administration et configuration par Mickaël GILARDEAU EPub **MRJKU976LGTMRJKU976LGTMRJKU976LGT**